# SỞ Y TẾ BÌNH ĐINH **BỆNH VIỆN TÂM THẦN**

## **CỘNG HÒA XÃ HỘI CHỦ NGHĨA VIỆT NAM Độc lập – Tự do – Hạnh phúc**

 $S\acute{o}:$  493 /BV-KHTH-ĐD-CĐT Bình Định, ngày 06 V/v mời chào giá Phần mềm quản lý bệnh viện năm 2024

 *Bình Định, ngày tháng 5 năm 2024*

Kính gửi: Quý đơn vị, Công ty hoạt động kinh doanh tham gia chào giá cho thuê phần mềm quản lý bệnh viện.

Bệnh viện Tâm thần Bình Định thông báo mời quý đơn vị, công ty, doanh nghiệp, cơ sở hoạt động sản xuất kinh doanh có đủ năng lực, kinh nghiệm tham gia chào giá cho thuê phần mềm quản lý bệnh viện (có danh mục chức năng yêu cầu báo giá kèm theo);

Giá chào phải bao gồm toàn bộ chi phí và các khoản thuế theo quy định. Báo giá phải được đại diện hợp pháp của đơn vị ký tên và đóng dấu. Yêu cầu hiệu lực báo giá tối thiểu 90 ngày, kể từ thời điểm kết thúc nhận báo giá theo quy định tại văn bản này;

Hình thức gửi và tiếp nhận báo giá:

- Gửi trực tiếp hoặc gián tiếp (theo đường bưu điện hoặc khác ...) nhưng phải đảm bảo nhận trước thời gian yêu cầu; Địa chỉ tiếp nhận: Bộ phận Văn thư – Bệnh viện Tâm thần Bình Định, Tổ 1, khu vực 5, phường Nhơn Phú, thành phố Quy Nhơn, tỉnh Bình Định.

- Thời gian tiếp nhận: từ ngày thông báo đến trước 9 giờ 00 phút ngày 15/5/2024;

Rất mong sự quan tâm hợp tác của Quý đơn vị tham gia./.

Trân trong!

#### *Nơi nhận:*

- Như trên;
- Đăng tải Website Bệnh viện;
- Lưu: VT, KHTH-ĐD-CĐT.

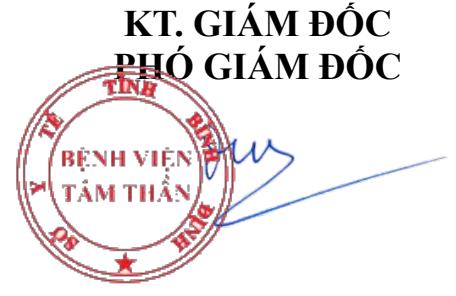

 **Huỳnh Mộng Đức**

# **DANH MỤC CHỨC NĂNG PHẦN MỀM QUẢN LÝ BỆNH VIỆN**

*(Kèm theo Công văn số /BV-KHTH-ĐD-CĐT ngày /5/2024 của Bệnh viện Tâm thần Bình Định)*

# **1. Yêu cầu tổng quát:**

Phần mềm phải có đầy đủ ít nhất 13 phân hệ và mỗi phân hệ tương ứng với số lượng chức năng chi tiết sau đây:

- 1) Phân hệ Đăng Ký KCB<br>2) Phân hệ Khám Bệnh
- 2) Phân hệ Khám Bệnh
- 3) Phân hệ Nội Trú
- 4) Phân hệ Phẫu Thuật Thủ Thuật
- 5) Phân hệ Cận Lâm Sàng Chẩn Đoán Hình Ảnh
- 6) Phân hệ Cận Lâm Sàng Xét Nghiệm
- 7) Phân hệ Quản Lý Dược
- 8) Phân hệ Quản Lý Viện Phí
- 9) Phân hệ Kế Hoạch Tổng Hợp
- 10) Phân hệ BHYT
- 11) Phân hệ Quản Trị Hệ Thống
- 12) Phân hệ Quản Lý Danh Mục
- 13) Phân hệ Báo Cáo Thống Kê

### **2. Yêu cầu chi tiết:**

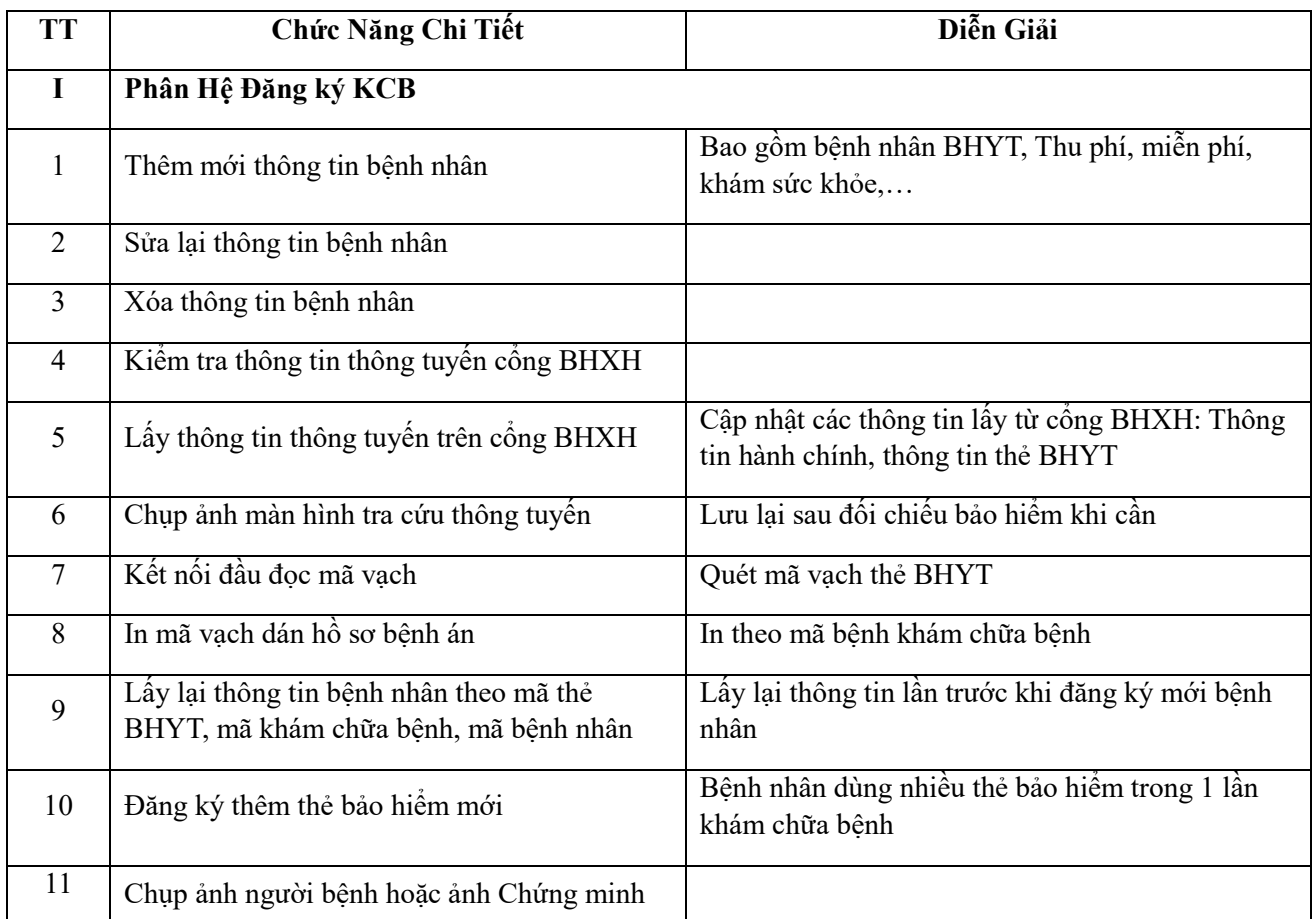

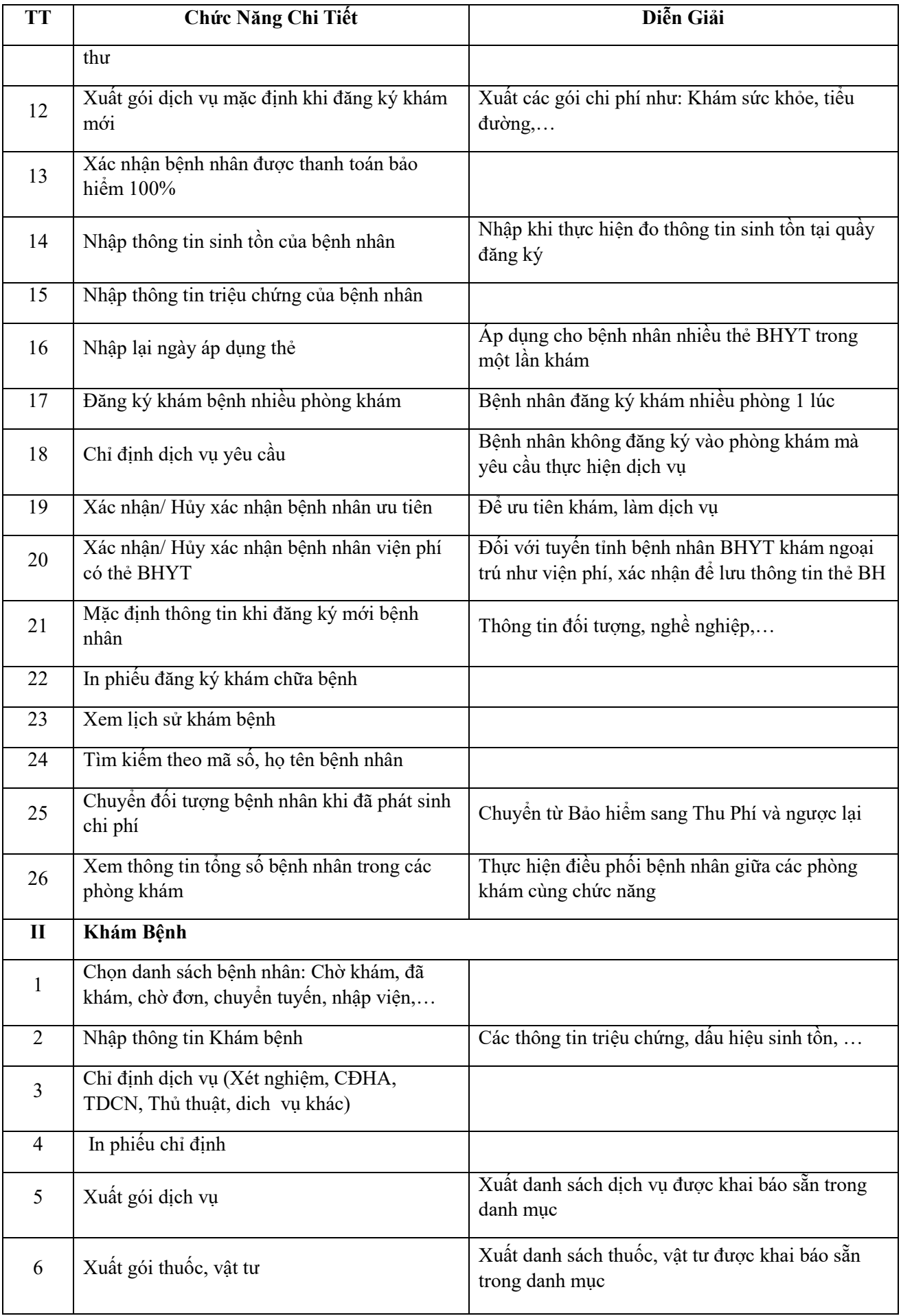

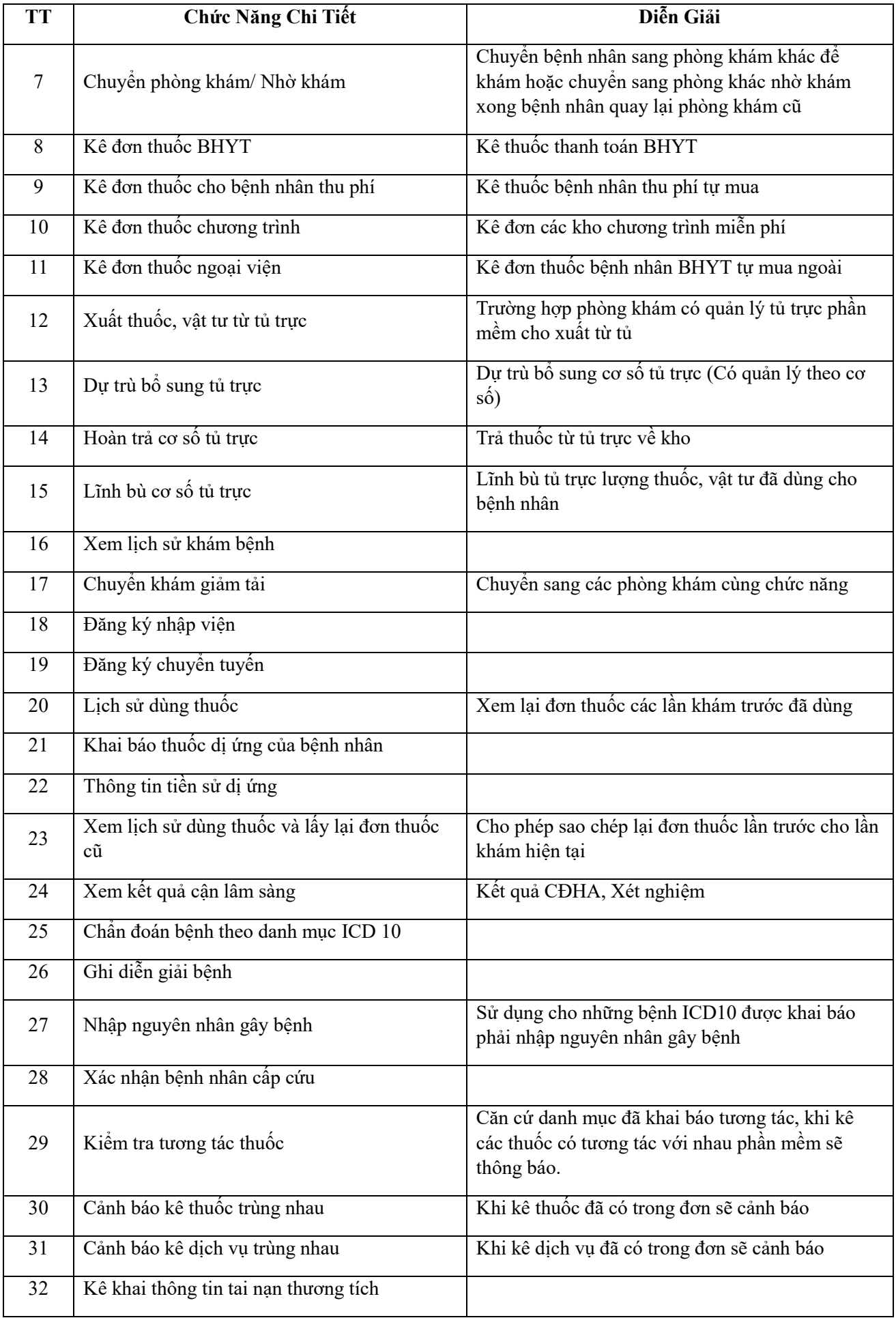

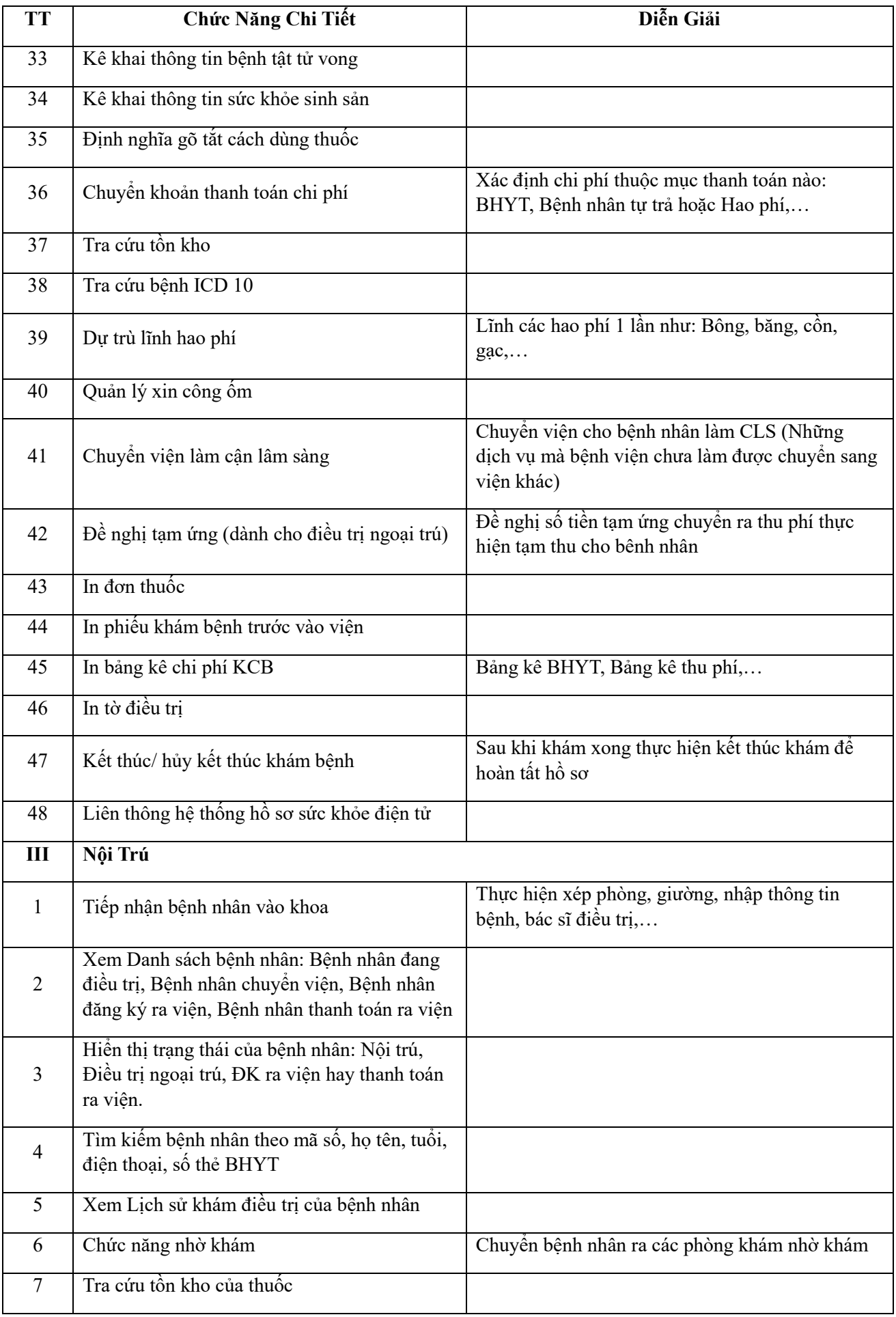

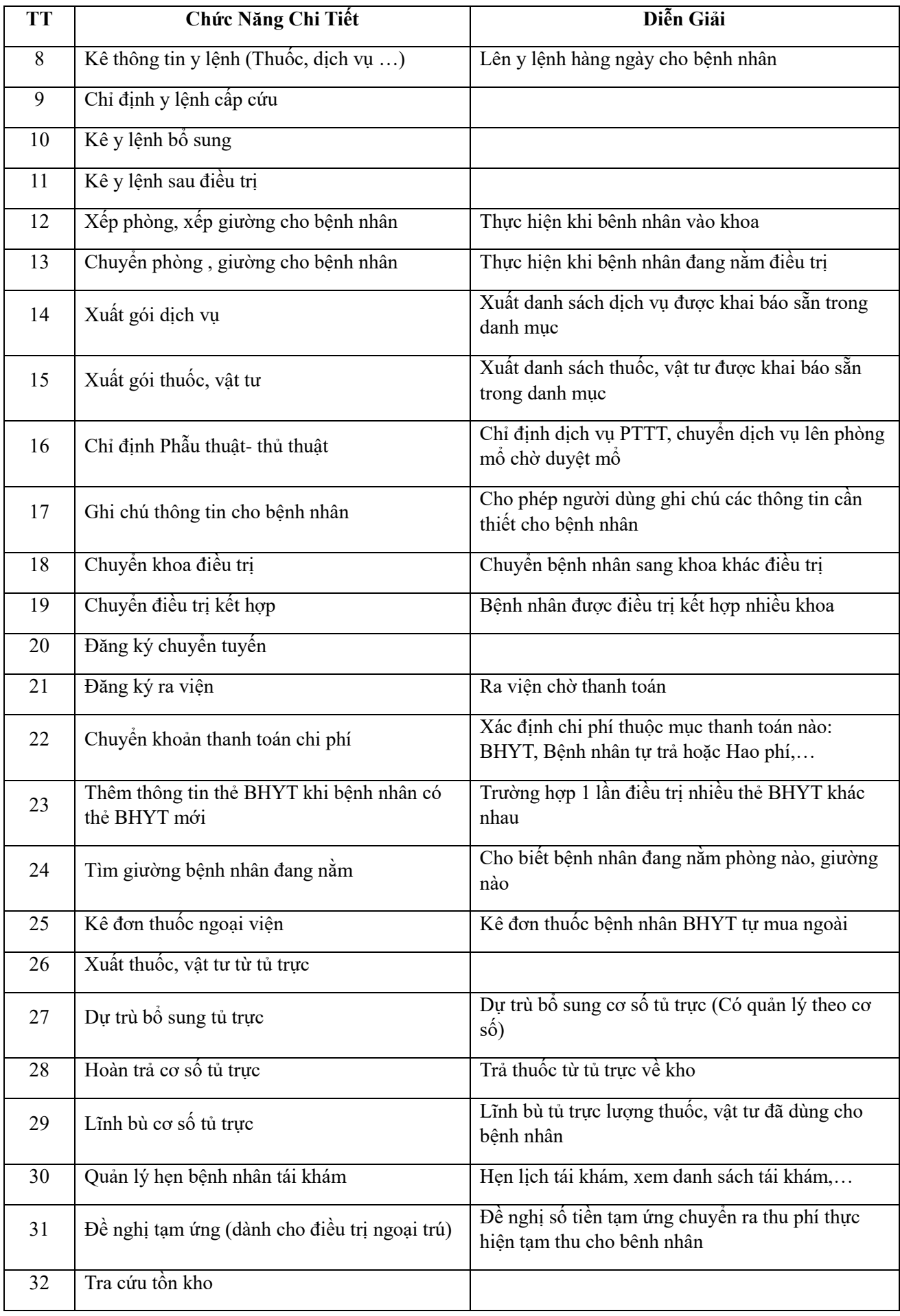

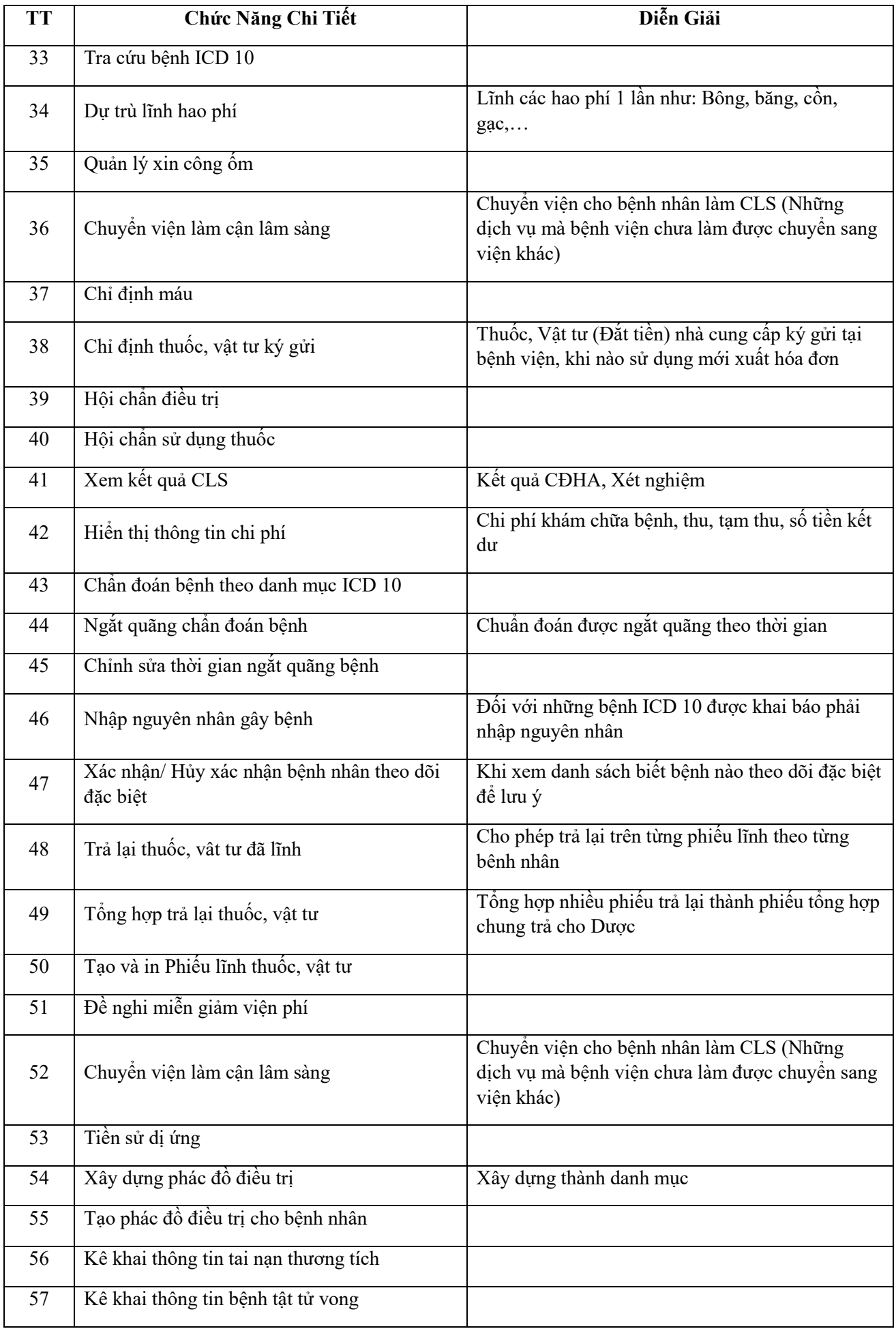

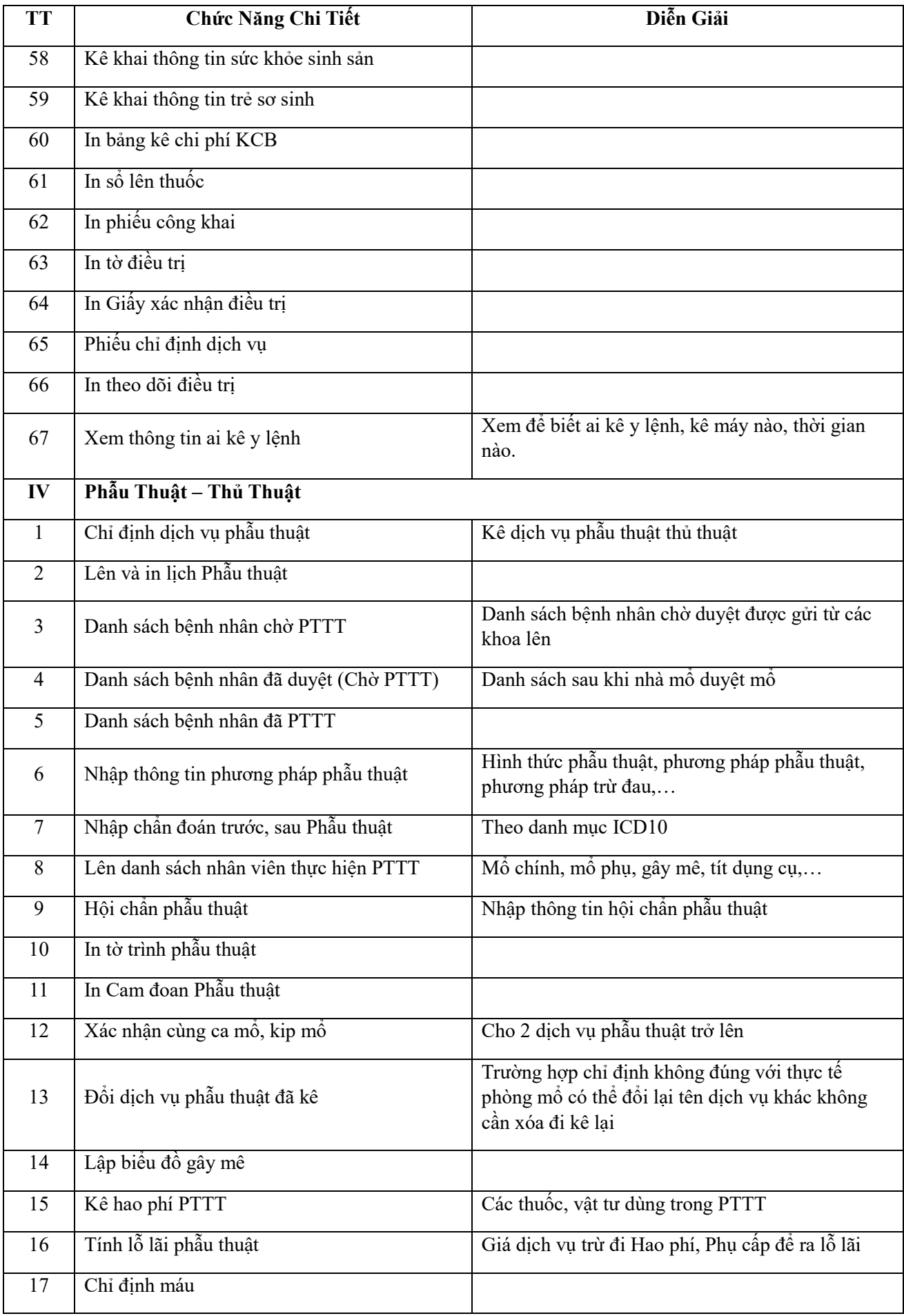

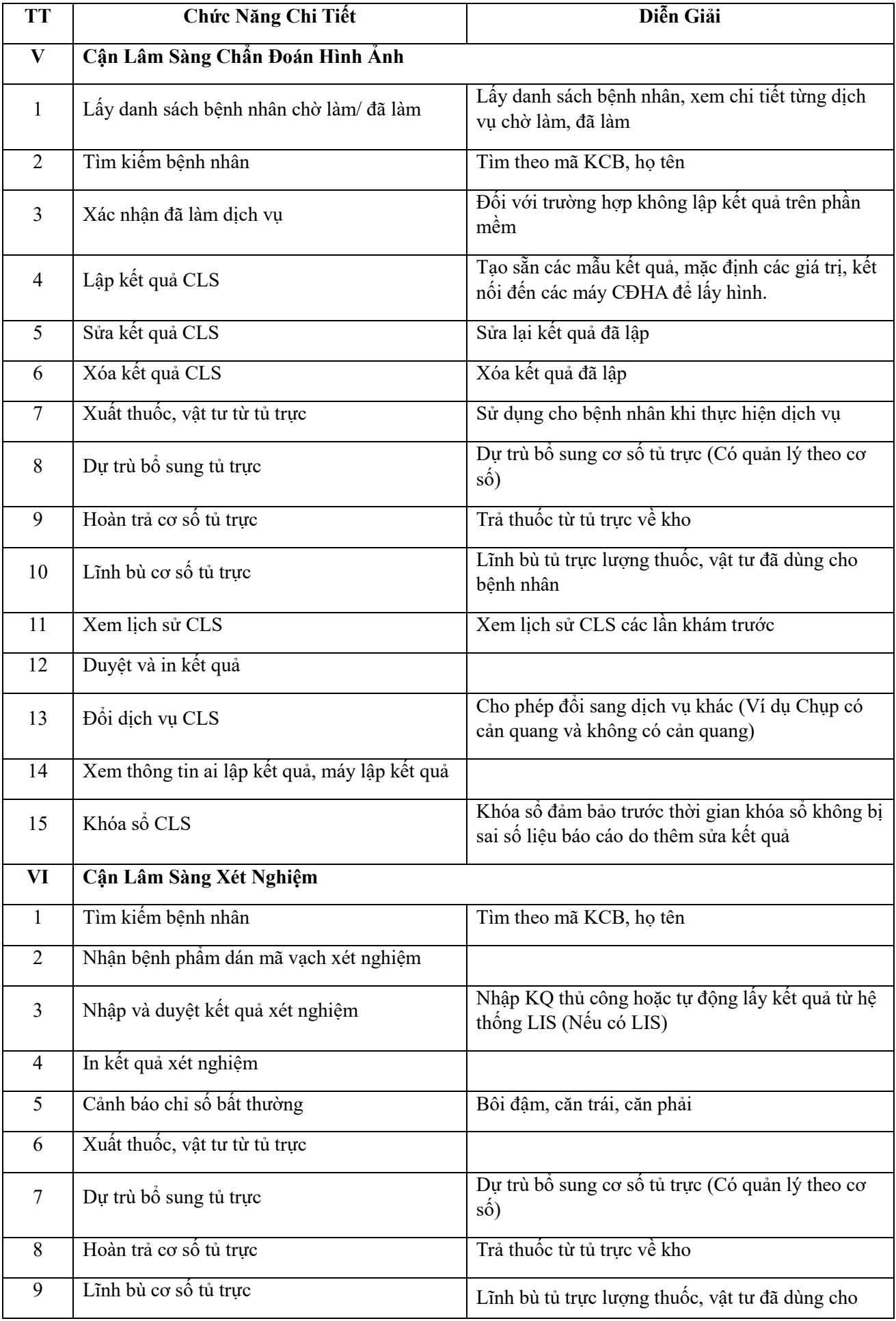

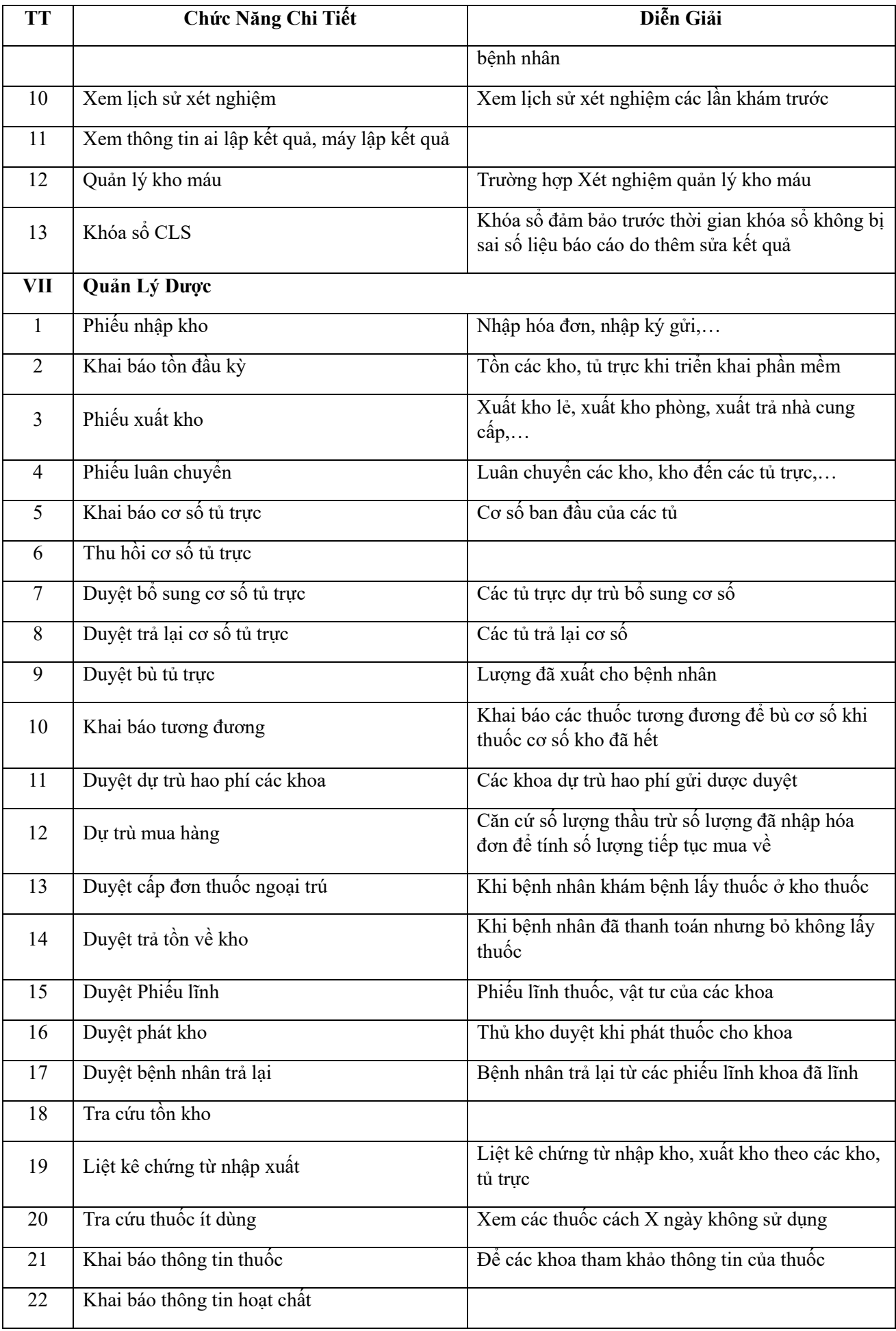

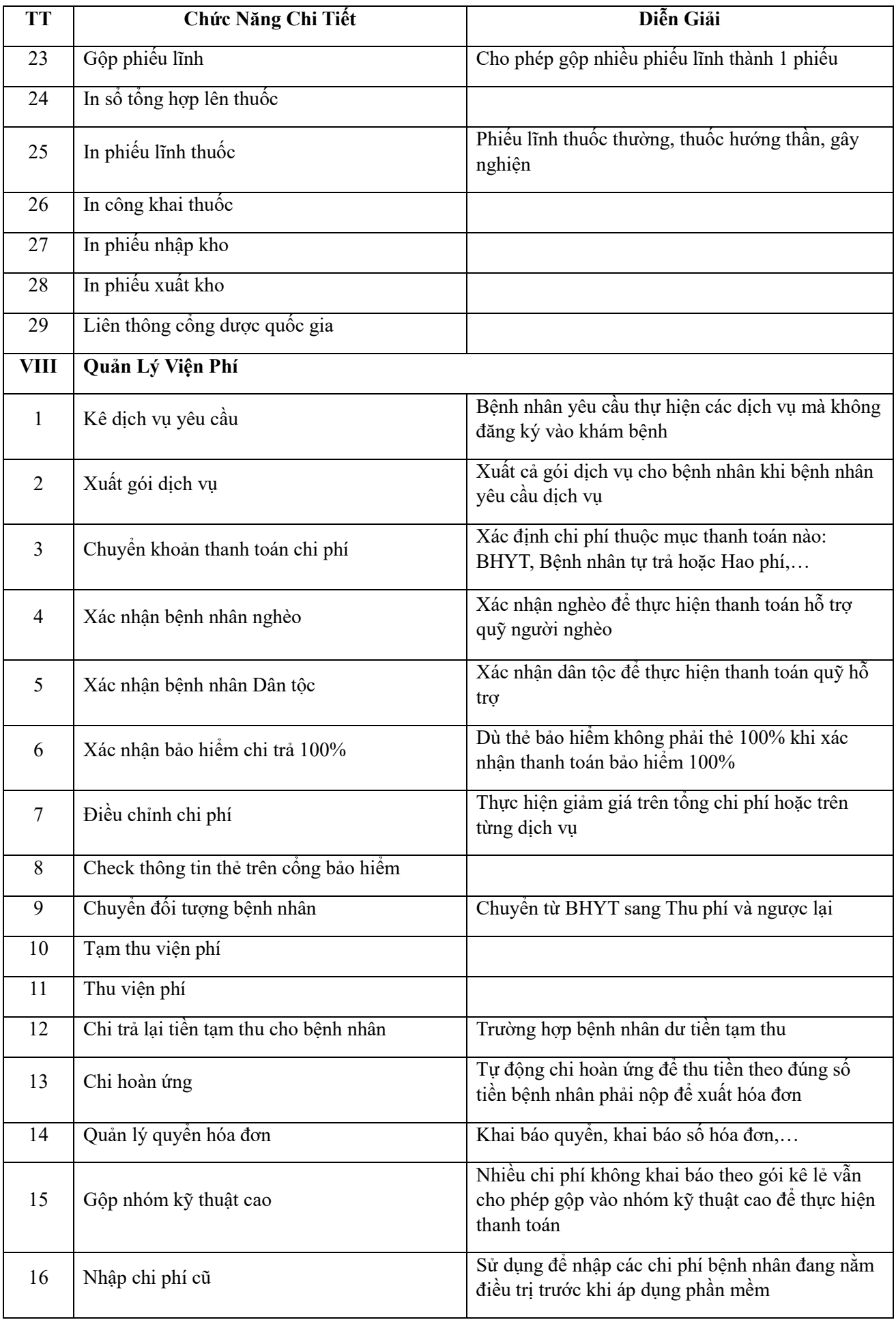

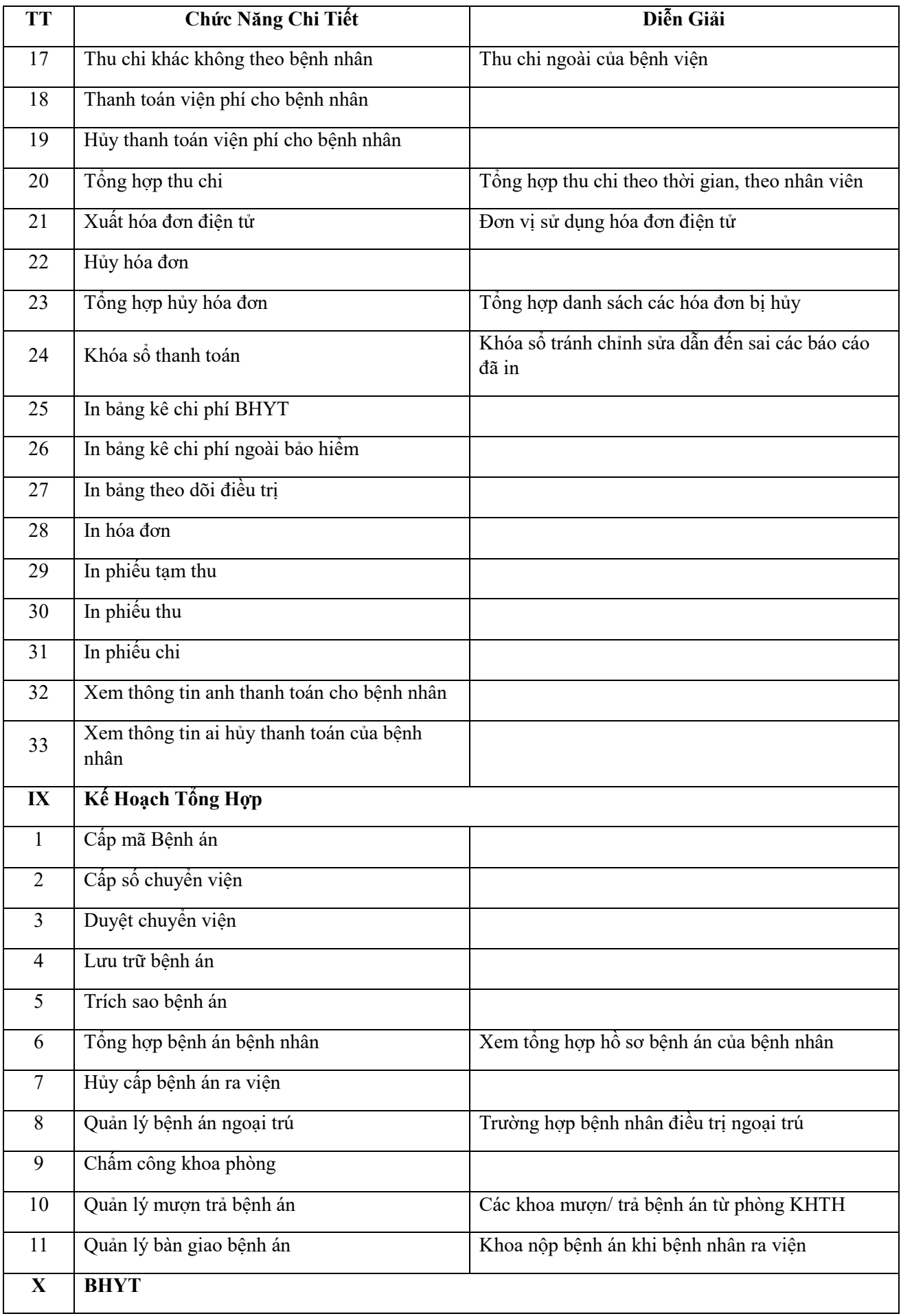

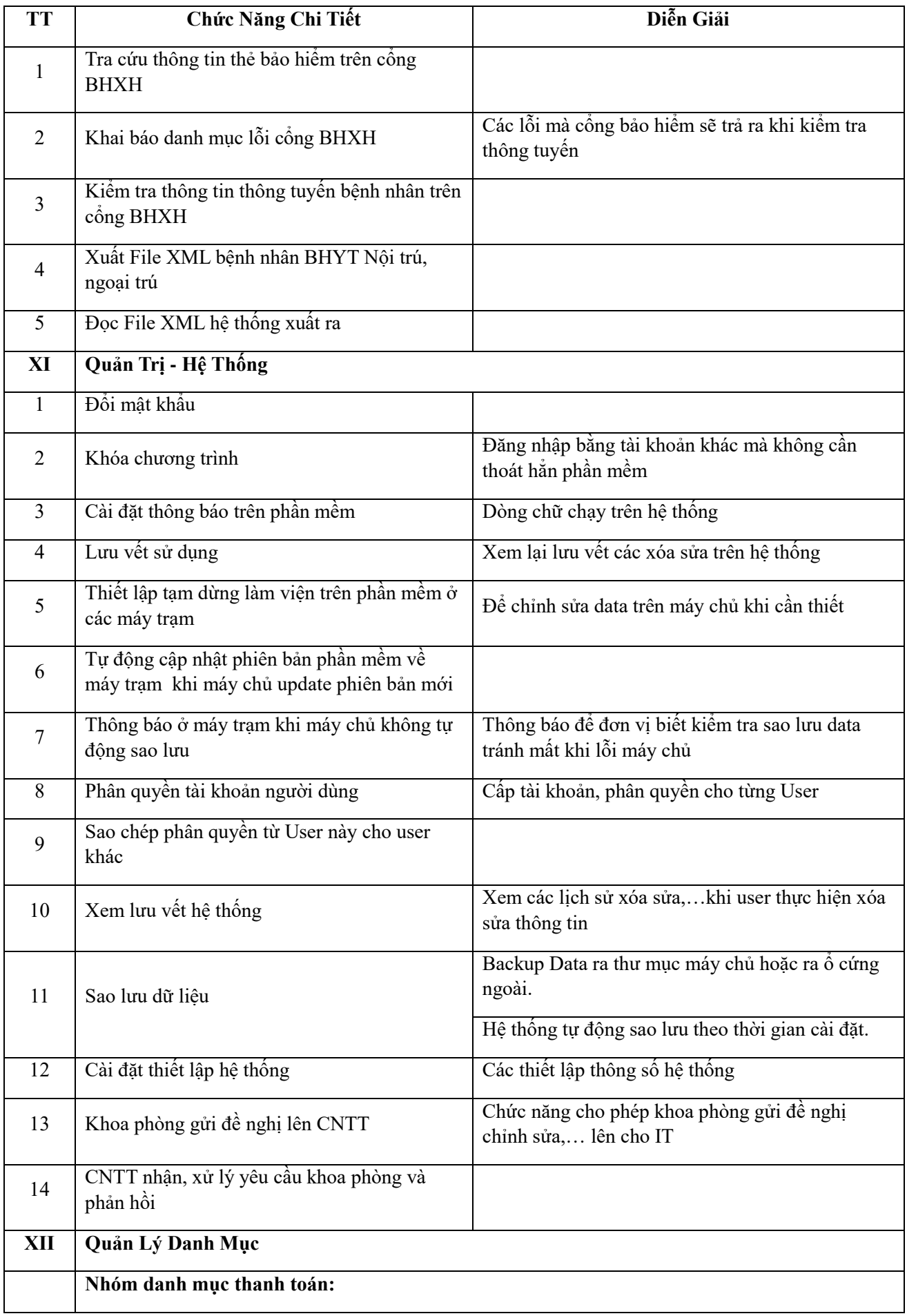

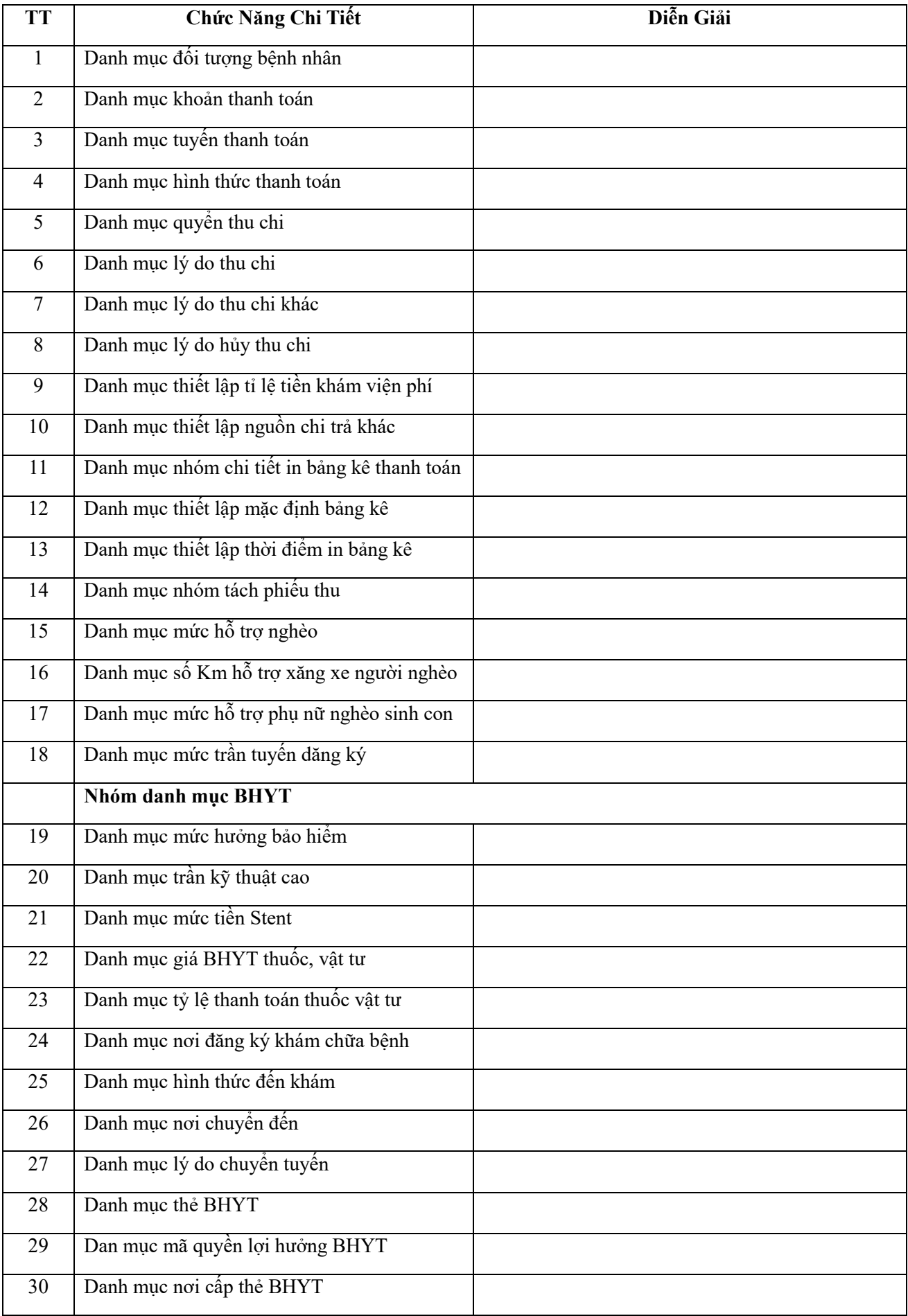

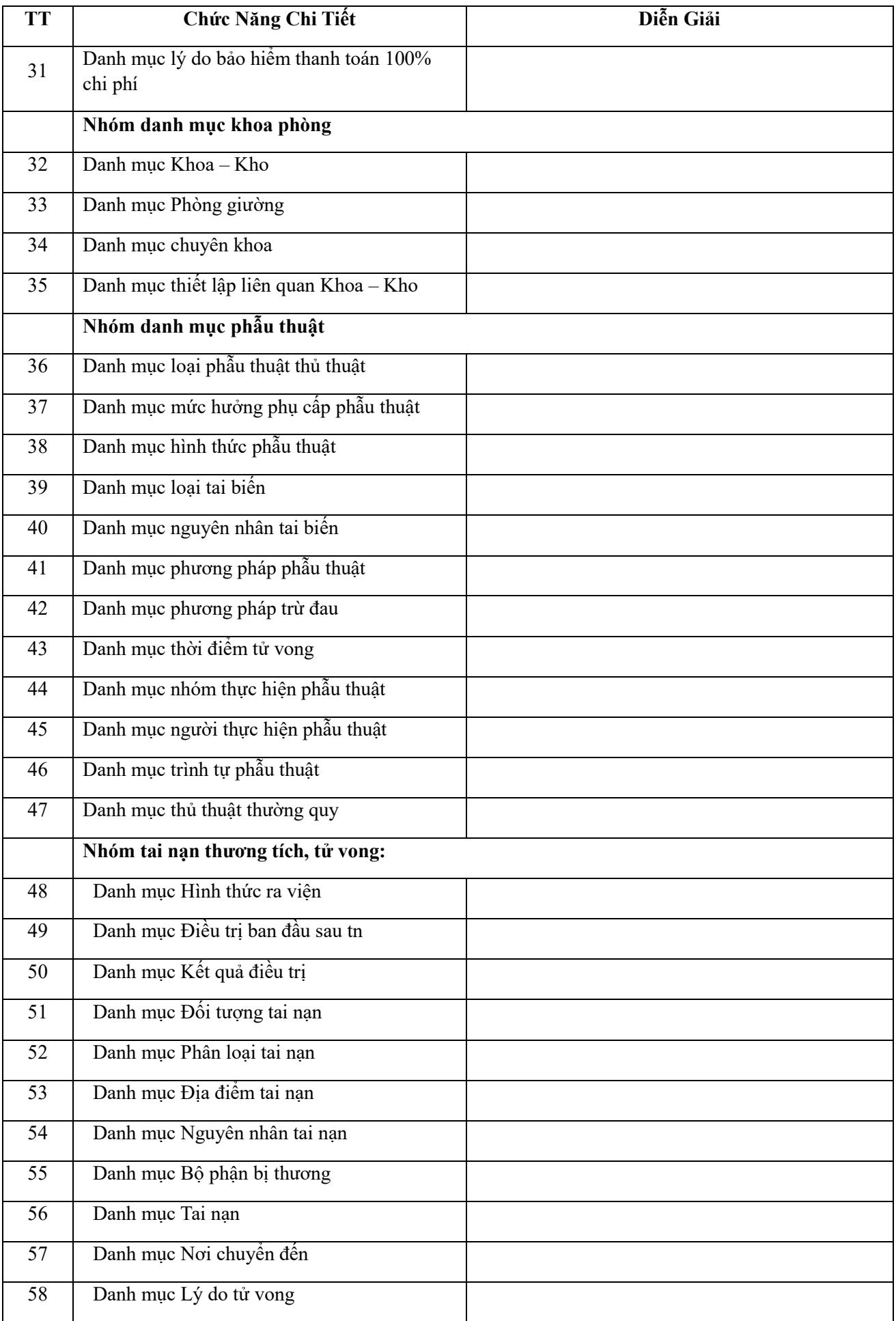

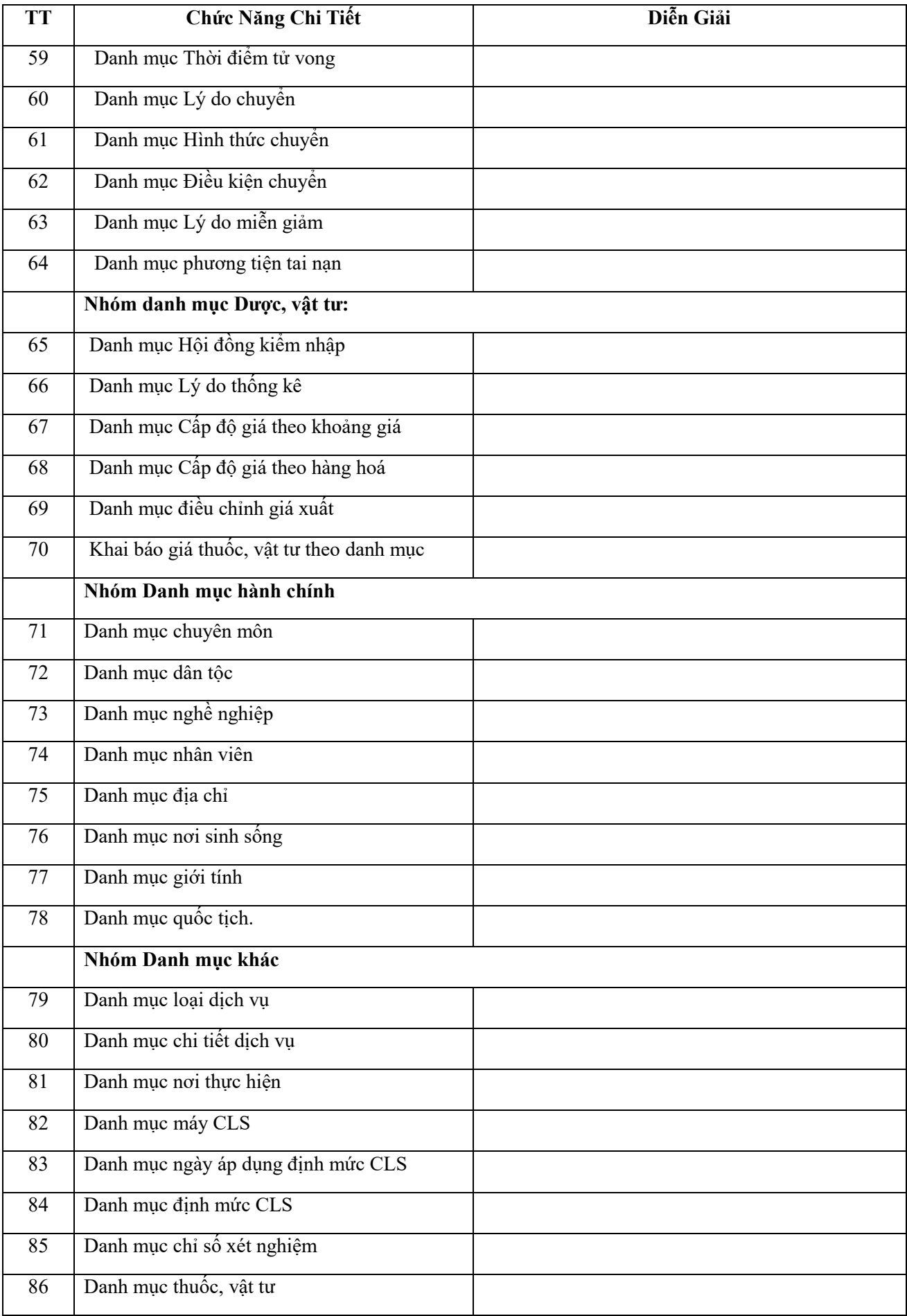

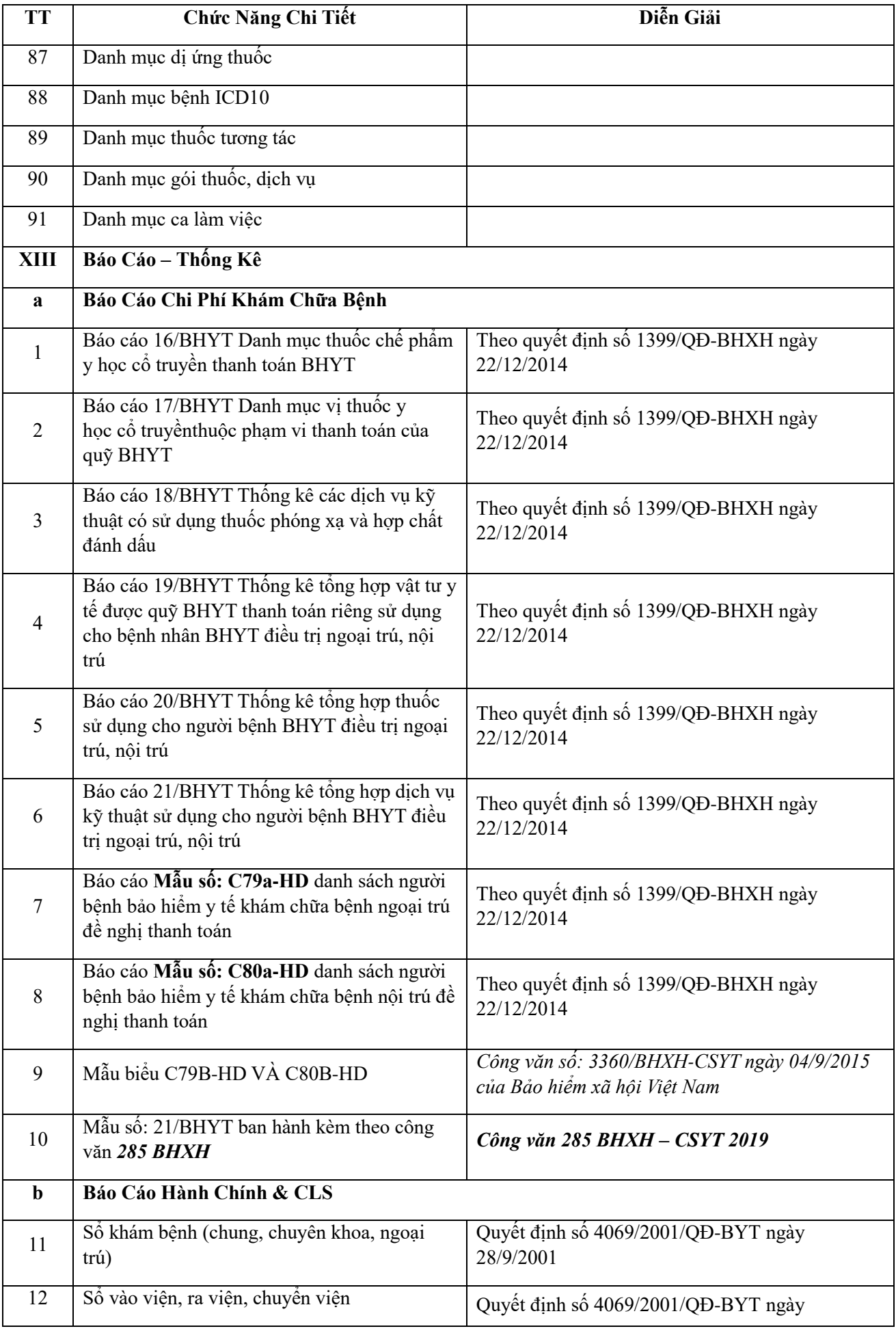

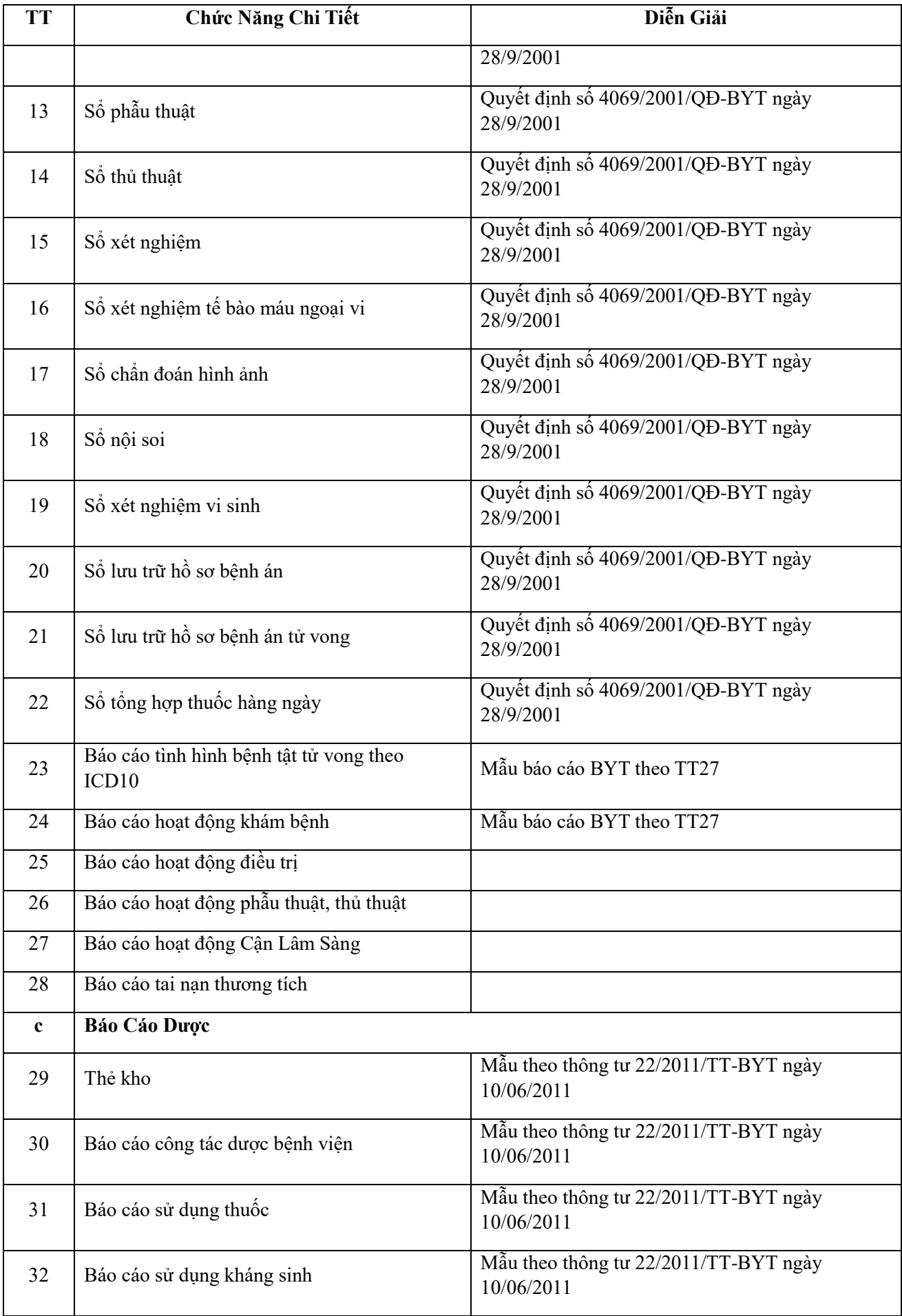

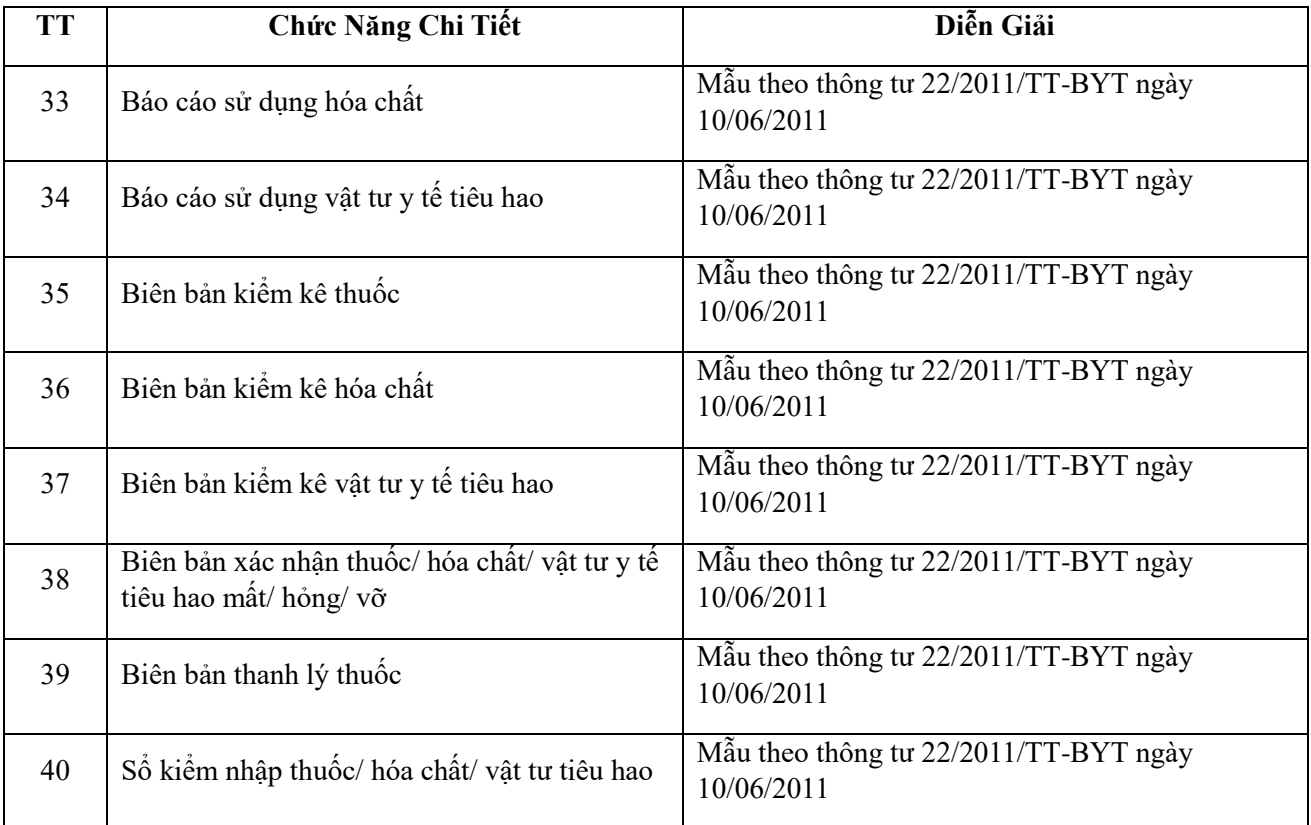